#### **AlH3 e Al2H6 : Um estudo por Monte Carlo Quântico e outros métodos Ab-initio.**

Emanuel M. Isaac Moreira e Ladir C. da Silva. *Instituto de Física, Universidade Federal de Goiás, 740001-970, Goiânia, GO, Brazil.*

## **I. Introdução**

Com a tecnologia atual de preparação de materiais é possível hoje em dia criar pequenos "clusters" de materiais em laboratório. A caracterização espectroscópica destes materiais revelou a existência de picos agudos em seus espectros de massa, sugerindo a existência de "clusters'" estáveis de tamanho definido. Em metais alcalinos, esses picos correspondem a "cluster" com 2, 8 e 20 átomos[1], enquanto que para o carbono este tem 60 átomos[2] e está entre os mais estáveis. Tais "clusters", geralmente chamados de "magic cluster", são caracterizados por possuírem baixa eletroafinidade e alto potencial de ionização, fazendo com que o estudo detalhado de suas propriedades eletrônicas e estruturais sejam de interesse tanto teórico quanto experimental e tecnológico[3].

O método DFT "Density Functional Theory" tem sido o mais utilizado para o estudo de materiais, e o que apresenta o melhor custo benefício[4] dentre os métodos mais competitivos. No entanto, para os materiais citados anteriormente, DFT não é confiável devido a pequena diferenças de energia entre diferentes estruturas, e a forte dependência do tipo do funcional e do tamanho do cluster. O método de Monte Carlo Quântico (MCQ) é o de melhor precisão numérica para resolver sistemas de tamanho médio para grande. Tal método tem sido uma ferramenta que vem se desenvolvendo nos últimos anos para o estudo de problemas na matéria condensada, sendo aplicado com sucesso em problemas de física de baixas temperaturas e altas pressões, física de materiais, de superfície e sistemas eletrônicos fortemente correlacionados.

Até o momento nossas aplicações utilizando os métodos Hartree-Fock e MCQ foram realizadas para sistemas bem conhecidos com a intenção principal de dominar bem os procedimentos característicos do método Hartree-Fock e da simulação MCQ. Neste contexto, estudamos três átomos neutros e isolados, o Hélio, o Berílio e o Nitrogênio. O átomo de Hélio (He) possui dois elétrons e configuração eletrônica 1s² (camada fechada), o átomo de Berílio possui 4 elétrons e configuração eletrônica 1s²2s² (camada fechada) e o átomo de Nitrogênio possui 7 elétrons e configuração eletrônica 1s<sup>2</sup>2s<sup>2</sup>2p<sup>3</sup> (camada aberta). Calculamos a energia total desses átomos em função do conjunto de funções base no nível HF. Em seguida, uma vez definido qual a melhor base, passamos para a simulação Monte Carlo Quântico onde estudamos o comportamento da energia total em função da amostragem. Em uma segunda parte, estudamos propriedades como a energia ganha ao adicionar um hidrogênio, eletroafinidade e potencial de ionização para "clusters" de alumínio, AlHn, onde, no estudo feito, "n", é o número de átomos de hidrogênio, e varia de 1 a 4. O Alumínio possui 13 elétrons e faz três ligações químicas, e o Hidrogênio possui um elétron e faz uma ligação química. Para tais estudos utilizamos simulações em MCQ, com o pacote CASINO e HF com o pacote GAUSSIAN.

# **II. Metodologia**

Nesta seção, descreveremos brevemente as duas metodologias empregadas neste trabalho: Hartree-Fock e Monte Carlo Quântico.

# **A. Hartree-Fock**

Em geral, encontrar a solução exata da equação de Schrödinger para sistemas de muitos corpos não é uma tarefa factível [5]. Neste contexto, o método de Hartree-Fock é muito útil pois fornece a solução aproximada para a equação de Schröedinger para sistemas contendo poucos ou muitos

corpos sendo de grande utilidade como ponto de partida para outros métodos que vai além dos efeitos de troca. Temos que a equação de Schrödinger eletrônica é dada por,

$$
H \Psi = E \Psi
$$
\nonde consideraremos H na aproximação de Born-Oppenheimer, ou seja,

\n
$$
(1)
$$

$$
H = -\sum_{i=1}^{N} \frac{\hbar}{2m} \nabla_i^2 - \sum_{i=1}^{N} \sum_{A=1}^{M} \frac{Z_A e^2}{4 \pi \epsilon_0 r_{iA}} + \sum_{i=1}^{N} \frac{e^2}{4 \pi \epsilon_0 r_{ij}}.
$$
 (2)

O operador Hamiltoniano do sistema. Nesta equação, m é a massa do elétron, *Z <sup>A</sup>* é o número atômico do núcleo A**,** *rij* a distância entre os elétrons i e j, *riA* a distância entre o elétron i e o núcleo A, N e M indicam respectivamente a quantidade de elétrons e núcleos. Temos que garantir que a função de onda, Ψ **,** pelo princípio da indistinguibilidade para sistemas de férmions, no caso, elétrons, seja antissimétrica quando houver uma troca de coordenadas de dois elétrons, para isso, introduz-se o determinante de Slater, que irá expandir a função de onda eletrônica num conjunto completo de funções determinantais [5]. O determinante de Slater é dado por:

$$
\Phi_0 = \frac{1}{\sqrt{N!}} \begin{vmatrix} \chi_1(x_1) & \chi_2(x_1) & \dots & \chi_N(x_1) \\ \chi_1(x_2) & \chi_2(x_2) & \dots & \chi_N(x_2) \\ \vdots & \vdots & & \vdots \\ \chi_1(x_N) & \chi_2(x_N) & \dots & \chi_N(x_N) \end{vmatrix}
$$
 (3)

Onde χ*' s* são funções de coordenadas espaciais e spin de um único elétron, denominadas spinorbitais moleculares, e o fator 1  $\sqrt{N}$  ! é uma constante de normalização. As funções χ*' s* , são funções que podem ser separadas em uma parte espacial e outra parte de spin, do tipo:

$$
\chi_a(x_1) = \phi_a(r_a) \alpha(1)
$$
  
\n
$$
\chi_a(x_1) = \phi_a(r_a) \beta(1)
$$
\n(4)

onde, ϕ *' s* são funções somente de coordenadas espaciais de um elétron, e, α e β representam respectivamente spin ``up'' e ``down''.

O método de Hartree-Fock irá utilizar o método variacional, com isso, sabemos que para uma função de onda normalizada o valor esperado para o operador Hamiltoniano é um limite superior para a energia exata do sistema[5].

$$
\langle \Psi | H | \Psi \rangle = E_{\text{exact}} \tag{6}
$$

com isso percebe-se que a melhor função de onda será aquela que minimizar o valor médio do operador Hamiltoniano, a qual estará mais próximo da energia exata do sistema. Uma das limitações de método de Hartree-Fock é que o mesmo possui uma certa imprecisão em relação ao conjunto de funções-base finito, pois um conjunto completo teria infinitas funções, o que é impossível. É importante resaltar que método de Hartree-Fock não possui correlação eletrônica, o que para certos casos, este método se torna não viável.

#### **B. Monte Carlo Quântico**

O Método de Monte Carlo Quântico tem papel relevante nos cálculos de propriedades quânticas de sistemas atômicos, moleculares, e de muitos corpos fortemente interagentes na matéria condensada, porque trata as interações de forma exata ou dentro de aproximações controladas. Os dois tipos de MCQ a temperatura zero são: O Monte Carlo Variacional (MCV) e "Diffusion Monte Carlo" (DMC). No caso do MCV, se calcula o valor médio esperado da energia de um sistema, utilizando uma função de onda tentativa, de acordo com a seguinte expressão:

$$
\langle H \rangle = \frac{\int \Psi_T * (r) \hat{H} \Psi_T dr}{\int \Psi_T * (r) \Psi_T dr} . \tag{7}
$$

Onde Ĥ é o operador Hamiltoniano do sistema, Ψ*T* a função de onda tentativa que depende das coordenadas r das partículas, e dr o espaço configuracional. Para resolver essa integral multidimensional, utiliza-se o método de Metropólis. Agora, no método DMC, resolve-se a equação de Schröndinger para tempos imaginário separando-a em duas partes, como uma equação de difusão e uma equação de taxa, estas duas equações são simuladas simultaneamente utilizando partículas ficticias chamadas de "walkers" , este processo é equivalente a atuação de um operador exp(-Ht) repetidamente a uma distribuição de probabilidades de configurações eletrônicas para a eliminação de estados excitados até obter o estado fundamental exato do sistema.

#### **III.Resultados e Discussões**

## **III.1 Átomos de He, Be e N**

Apresentamos nesta seção, os resultados obtidos para o comportamento da energia total dos três átomos isolados em questão, He, Be e N em função do conjunto de funções base (no nível Hartree-Fock, onde a correlação eletrônica não é levado em conta) e número de amostragem de Monte Carlo. Para tal, utilizamos os pacotes computacionais Gaussian[6] para o cálculo Hartree-Fock e Casino[7] para a simulação Monte Carlo Quântico. Para o nível HF utilizamos cinco funções-base, STO-3G, 3-21G, 6-21G,4-31G e 6-31G. Levamos também em consideração a multiplicidade (M) do átomo, que é dado por  $M=(2 * S + 1)$ , onde (S) é o spin total do átomo, haja visto que os átomos de Berílio e Nitrogênio tem duas possibilidades de configuração de spin.

Abaixo descrevemos um exemplo de "input" para um cálculo simples de um átomo isolado, no caso o He, usando o pacote Gaussian:

%mem=1000 MB %chk=he\_hf.chk # p hf/6-31g opt formcheck=(Basis,Mo) He 0 1 He 0.000000 0.000000 0.000000

Os dados importantes estão localizados nas linhas 3, 6 e 7, onde a linha 3 refere-se ao método/funçao-base, no caso do arquivo exemplo "input" este está configurado com o método Hartree-Fock, com a função-base 6-31g e o objetivo do cálculo é de otimizar a estrutura (opt). Na linha 6 informamos a carga e a multiplicidade do sistema, no exemplo tem-se uma estrutura neutra (carga 0) e multiplicidade 1, (spin=0). Na linha 7 informamos o tipo de átomo para o qual os cálculos vão ser realizados e as três coordenadas do mesmo, no caso temos o átomo de Hélio na origem do sistema.

As tabelas I, II e III apresentam os resultados obtidos para a energia total em unidades atômicas para os três átomos em questão para diferentes conjuntos de funções-base e configuração de spin total.

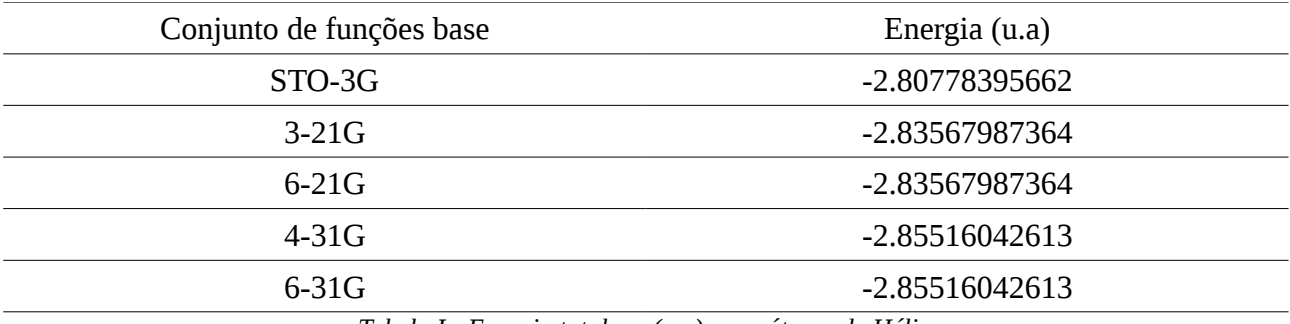

*Tabela I : Energia total em (u.a) para átomo de Hélio*

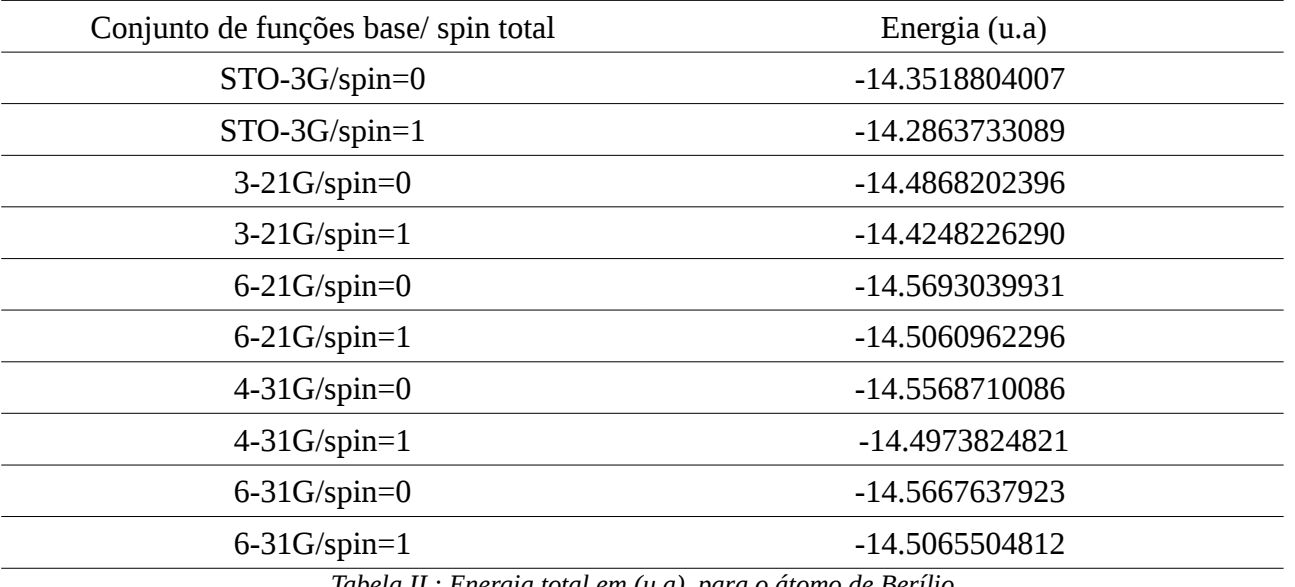

*Tabela II : Energia total em (u.a) para o átomo de Berílio*

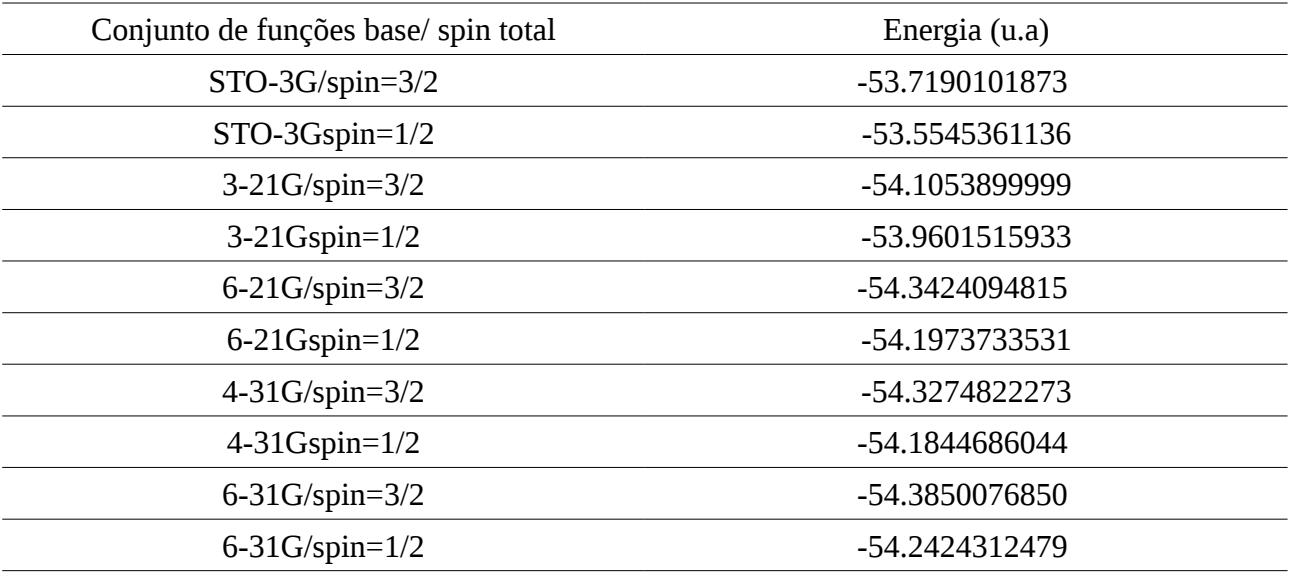

*Tabela III: Energia total em (u.a) para o átomo de Nitrogênio*

Os resultados obtidos, na tabela I, para o átomo de Hélio, mostram que o valor da energia total para as funções-base 4-31G e 6-31G são iguais e apresentam o valor mais baixo em energia para os conjuntos de funções base estudado, o que torna conveniente o uso da base 4-31G, pois não houve melhoramento ao passar para 6-31G, sendo que 4-31G é uma função-base mais simples que 6-31G o que nos propicia um esforço computacional menor. Neste átomo foi considerado somente spin total, spin=0, pois é a única possibilidade. No átomo de Berílio, tabela II, foi considerado as configurações de spin total, spin=0 e spin=1. A função base 6-21G com spin=0 foi a que apresentou a energia mais baixa, sendo assim a melhor base para caracterizar o átomo de Berílio. Para o Nitrogênio a função-base de melhor desempenho foi 6-31G com spin=3/2.

Com esta análise definimos os melhores orbitais (ou seja, as funções base) a serem utilizados no cálculo MCQ. Utilizando o programa Casino que executa a simulação Monte Carlo Quântico, calculamos a energia total destes átomos em função do número de amostragem, os resultados estão nas tabela IV, V e VI.

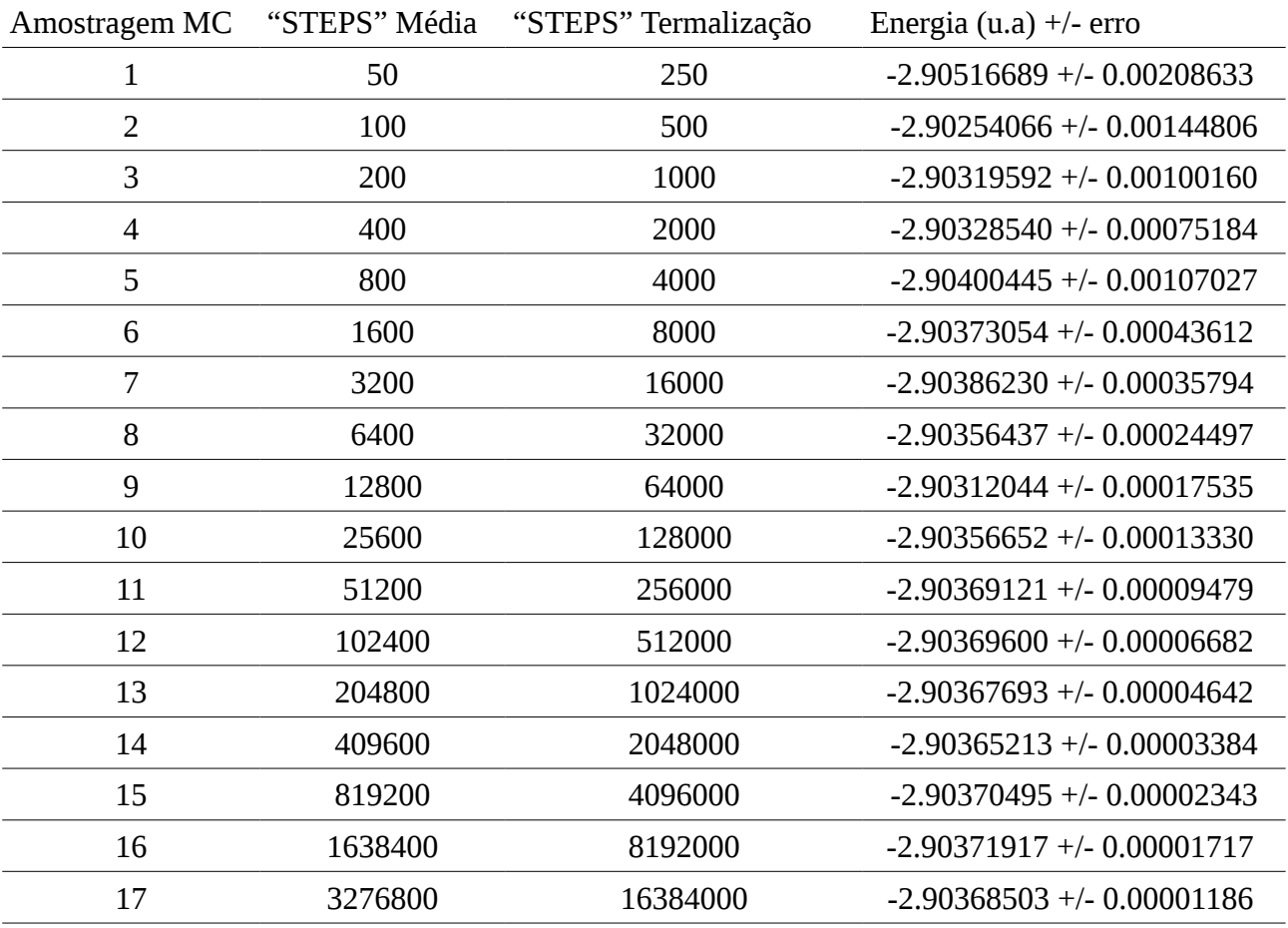

*Tabela IV : Energia média total em função do número de amostragem de MC para o átomo de Hélio.*

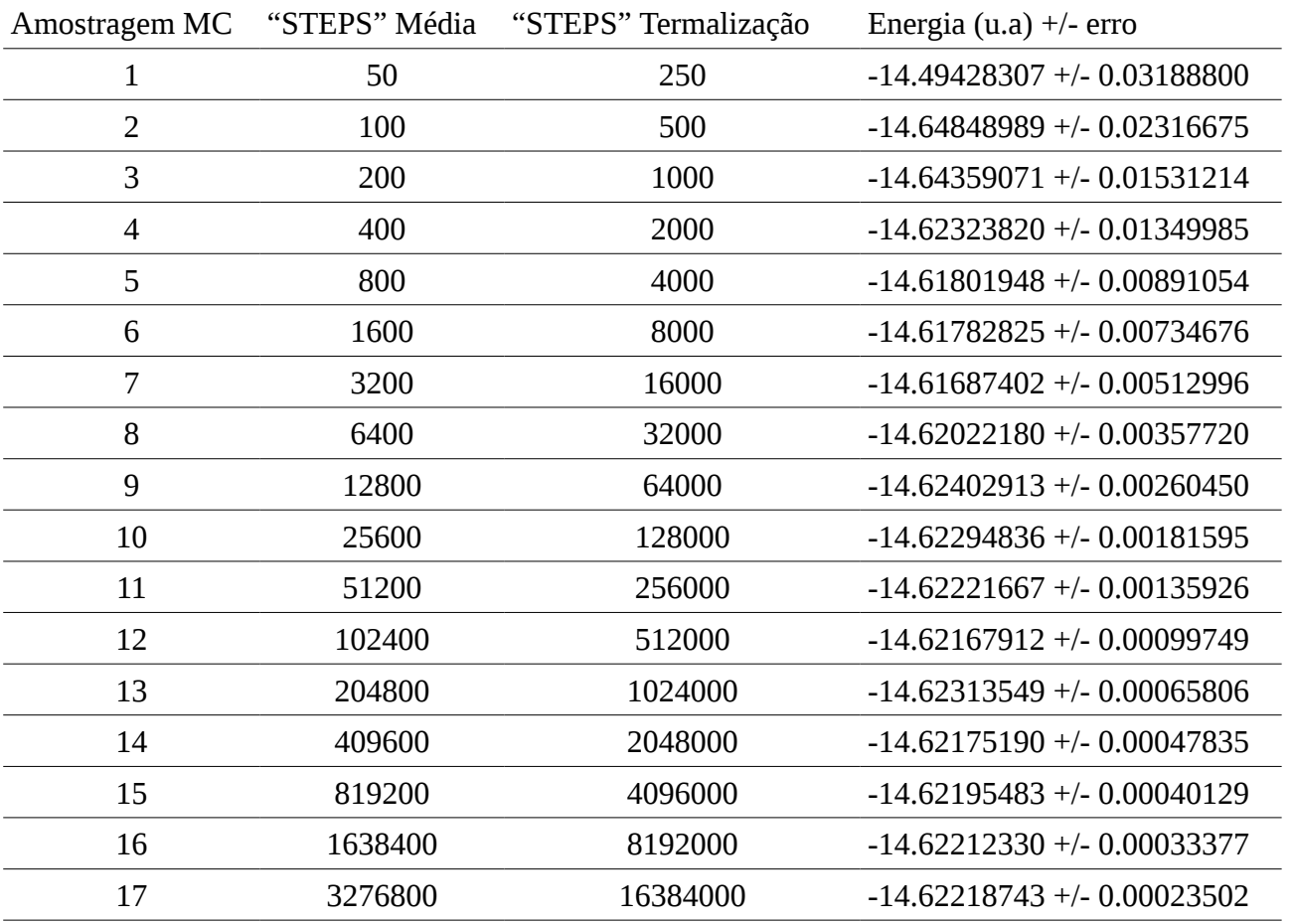

*Tabela V : Energia média total em função do número de amostragem de MC para o átomo de Berílio.*

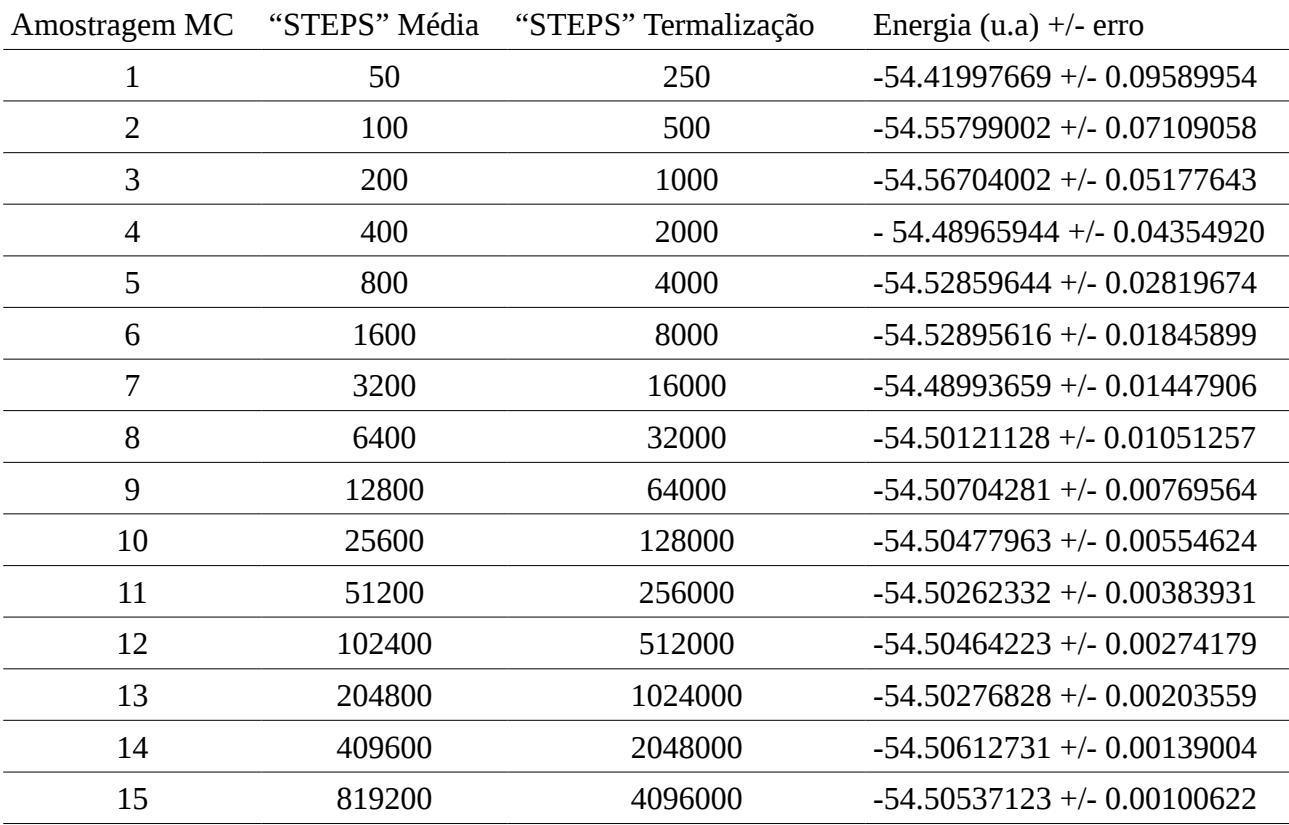

| 1638400 | 8192000  | -54.50637708 +/- 0.00071546 |
|---------|----------|-----------------------------|
| 3276800 | 16384000 | -54.50572456 +/- 0.00050604 |

*Tabela VI : Energia média total em função do número de amostragem de MC para o átomo de Nitrogênio.*

No pacote Casino para a simulação MCQ, é parâmetro para "input" o número de "STEPS", ou passos de Monte Carlo para termalização do sistema bem como o número de "STEPS" para a média estatística da energia total do sistema (átomo), o número de spin "up" e spin "down", o orbital para os determinantes de Slater extraidos do cálculo usando o pacote Gaussian bem com os parâmetros para a parte de correlação da função de onda tentativa no caso MCV. Cada "STEP" significa uma configuração do átomo em um determinado instante, em cada momento temos possíveis posições diferentes do(s) elétron(s), o que determina uma energia diferente para cada combinação de posição do(s) elétron(s), visto também que a posição de um elétron afeta a posição de outro. Definimos uma amostra de Monte Carlo, na tabela acima, como sendo uma simulação com diferentes número de "STEPS". Observamos que ao calcular a energia total dos átomos utilizando o método de Monte Carlo obtemos resultados significativamente mais baixa em energia do que o os resultados obtidos por HF, isto se deve em parte à introdução da correlação eletrônica.

Fizemos também o gráfico da energia média total em função da amostragem de Monte Carlo, onde podemos perceber mais facilmente a convergência do valor da energia total. Podemos também comparar os resultados obtidos em nível Hartree-Fock para notar a importância do fator de correlação eletrônica introduzido pelo método de Monte Carlo Quântico. A seguir apresentamos os gráficos I, II E III:

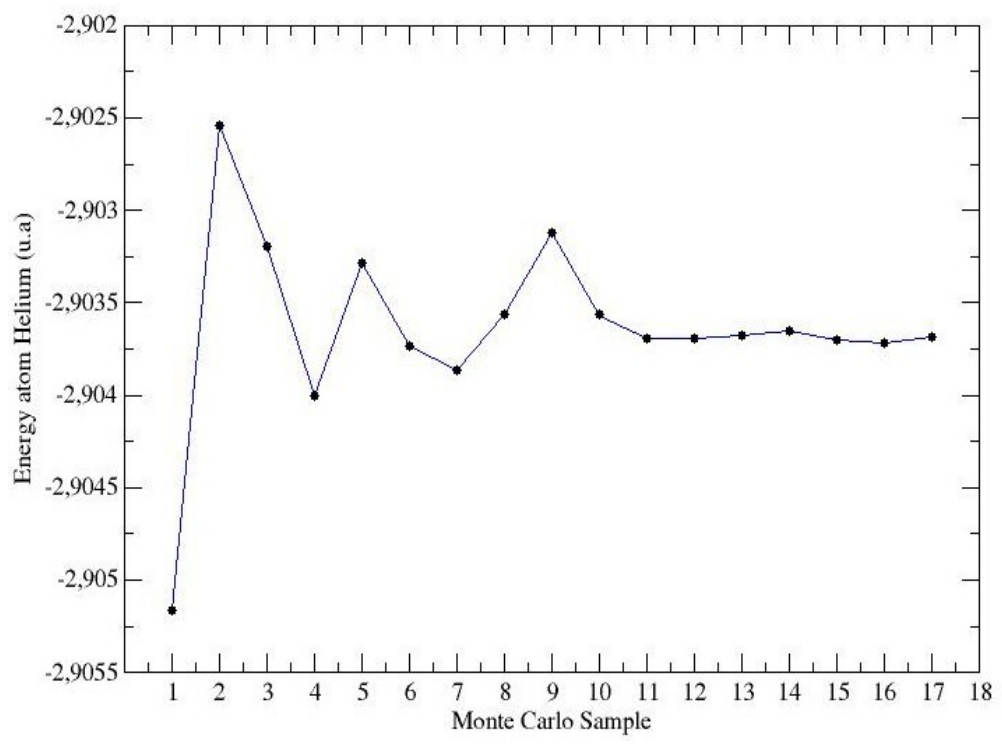

*Fig. 1 : Energia média total do átomo de Hélio em função da amostragem de MC.*

Podemos observar através da Fig. 1 e das tabelas, que a partir da amostragem 11 o valor da energia já convergiu para o valor esperado, não sendo necessário aumentar a quantidade de STEP's, haja vista que o aumento da quantidade de "STEP's" aumenta o tempo de simulação. Podemos fazer um cálculo simples para saber a porcentagem de melhoramento na energia ao introduzir o fator de correlação. Sendo *E HF* a energia da melhor base obtida em HF e *E MCQ* a melhor energia em MCQ, que corresponde à energia com o maior conjunto de número de "STEP's":

$$
\frac{|E_{MCQ} - E_{HF}|}{E_{MCQ}} * 100.
$$
 (8)

Assim, obtemos para o átomo de Hélio o valor de 1,6711387 % de ganho em energia em termos de correlação eletrônica.

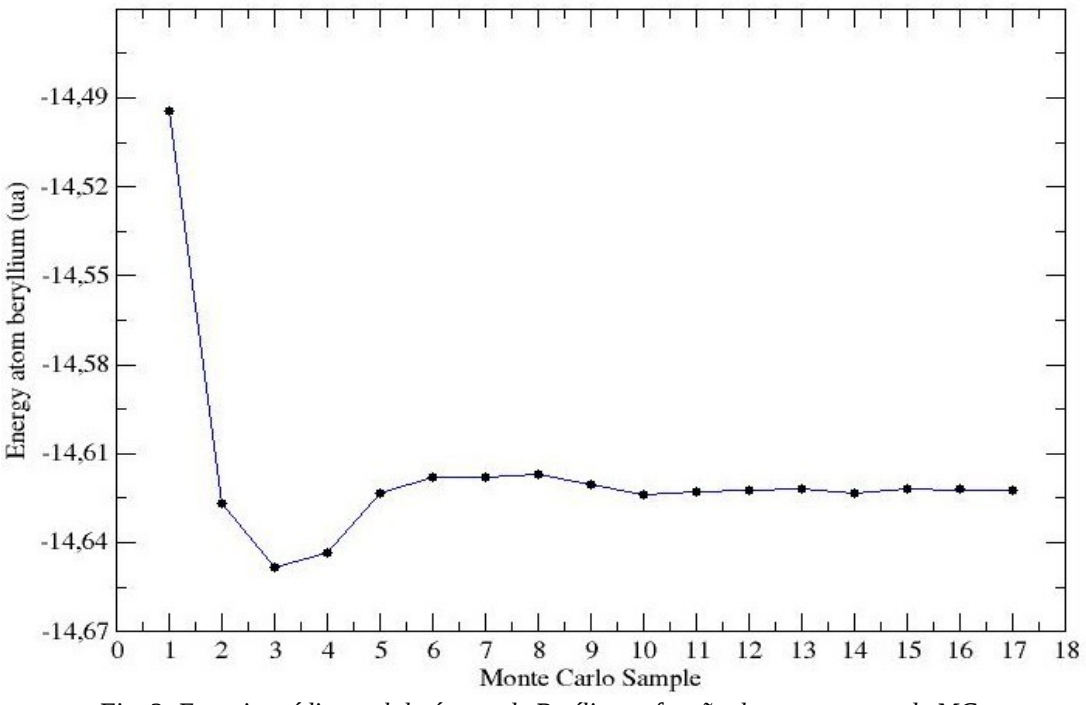

*Fig. 2: Energia média total do átomo de Berílio em função da amostragem de MC.*

Para o átomo de Berílio a energia converge a partir da amostragem de MC de número 10 e a porcentagem do melhoramento da energia em função da correlação eletrônica é 0,790832079 %. Para o átomo de Nitrogênio obtemos uma porcentagem de 0,483056256 %, com o valor da energia começando a convergida a partir da amostragem de número 14.

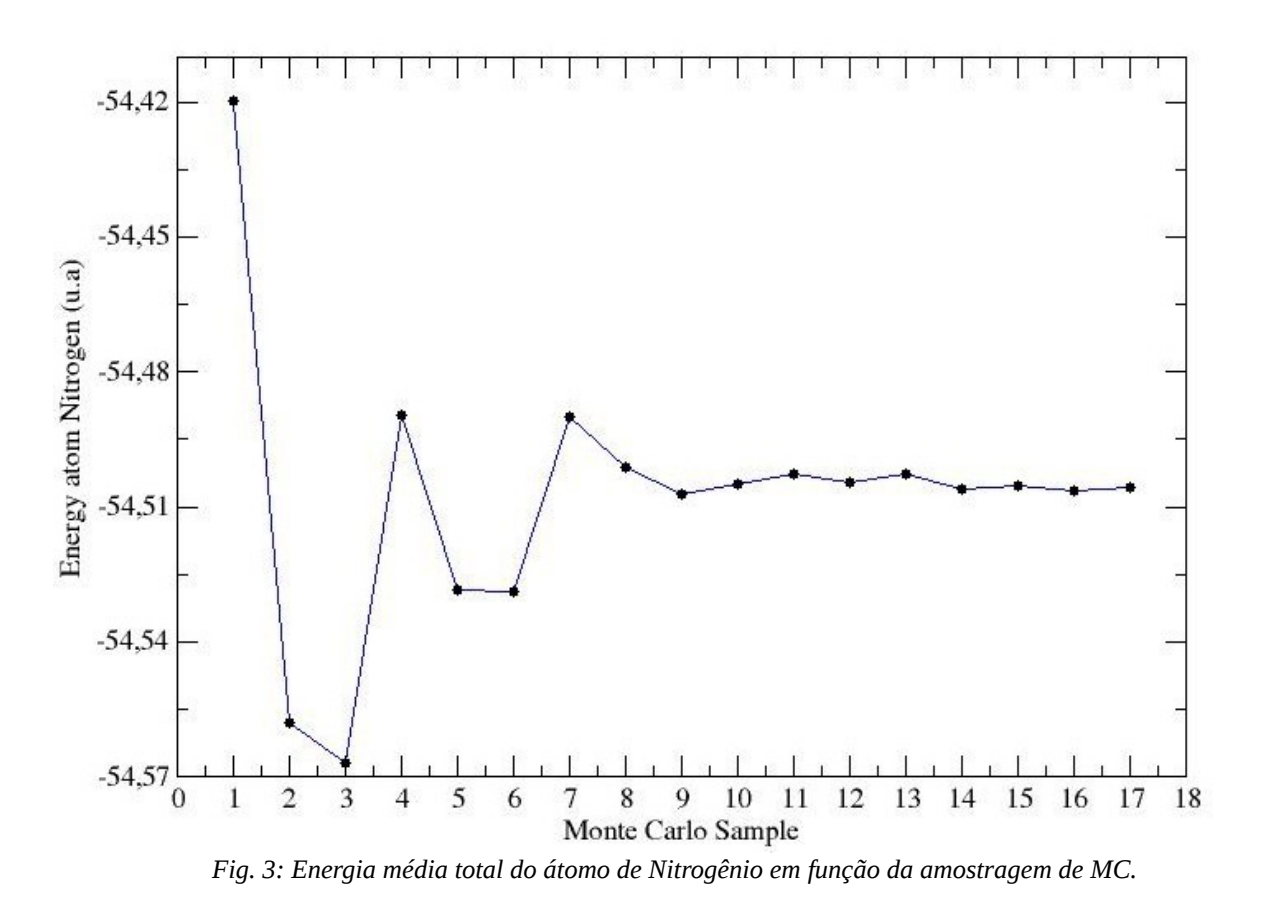

# **1. III.2 "Clusters" de hidreto de alumínio**

As figuras 4, 5, 6 e 7 mostram as configurações otimizadas para os "clusters" de *AlHn* com as respectivas distâncias, em angstrom, entre os átomos.

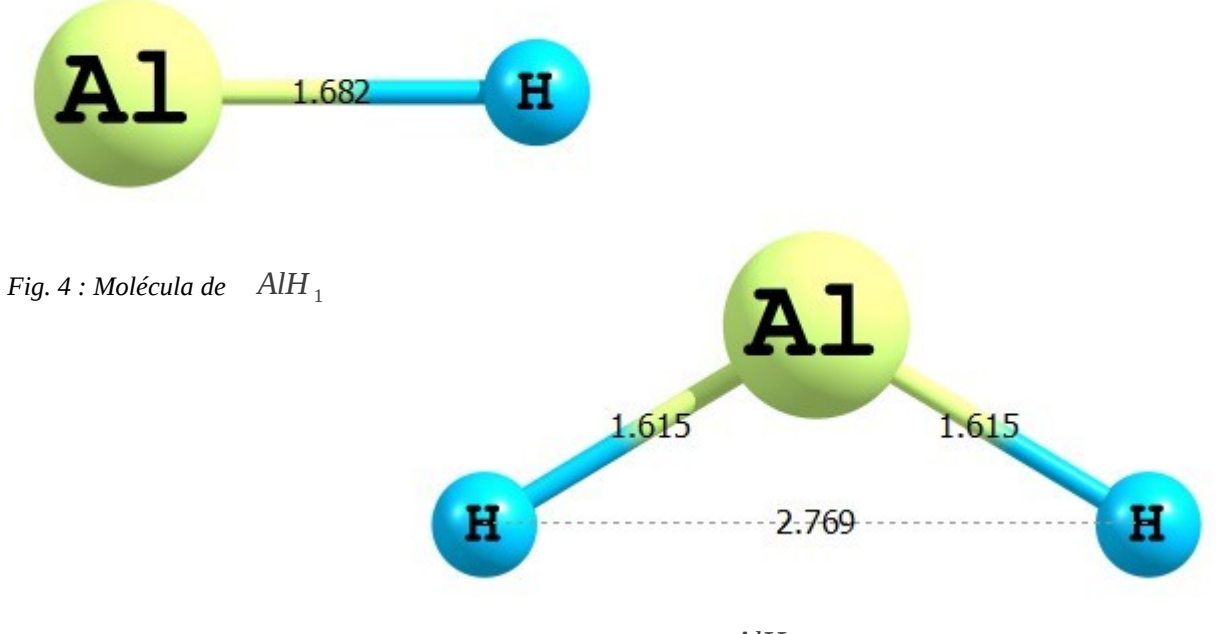

*Fig.* 5 : Molécula de AlH<sub>2</sub>

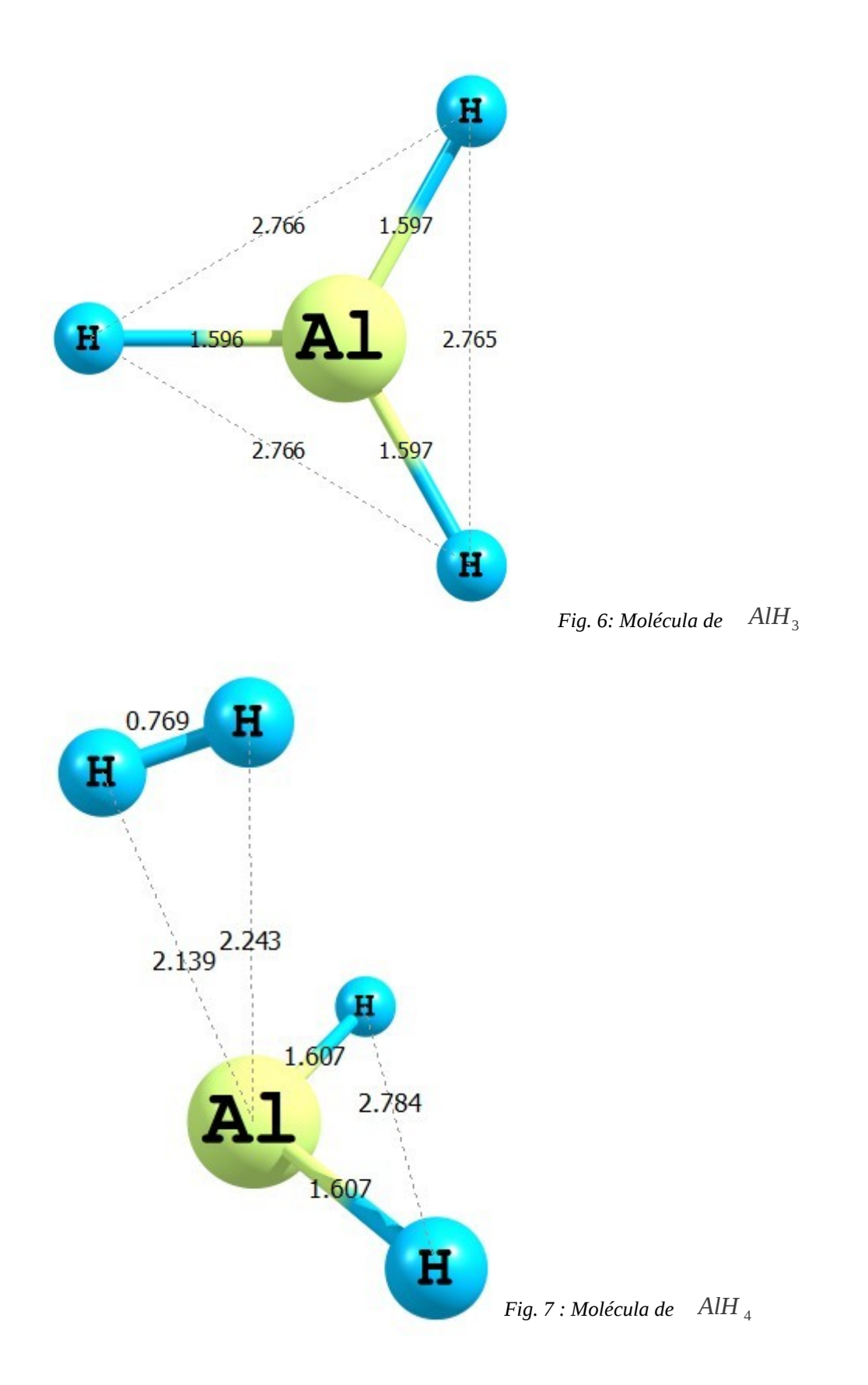

Dentre estas, a de maior interesse é a molécula de *AlH*<sub>3</sub> Fig. 6, que possui características de um "cluster mágico", por possuir um alto potencial de ionização e baixa afinidade eletrônica, como veremos em detalhe a seguir.

Na Fig. 8 apresentamos a energia ganha em função do número de átomos de hidrogênio adicionado ao sistema, dado por Δ *E*(*H* )=−[ *E*(*AlH <sup>n</sup>* )−*E*(*AlH <sup>n</sup>*−<sup>1</sup> )−*E*( *H* )] .

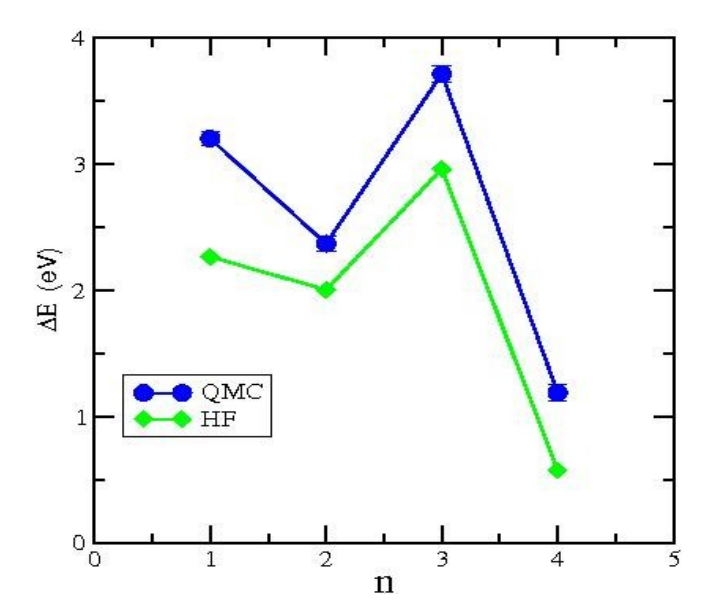

*Fig. 8: Energia ganha ao adicionar um Hidrogênio no "cluster" de hidreto de alumínio.*

Podemos observar que há um ganho em energia para todos os "clusters" estudados, quando se compara HF com MCQ que se dá exclusivamente devido à correlação eletrônica introduzido na simulação MCQ.

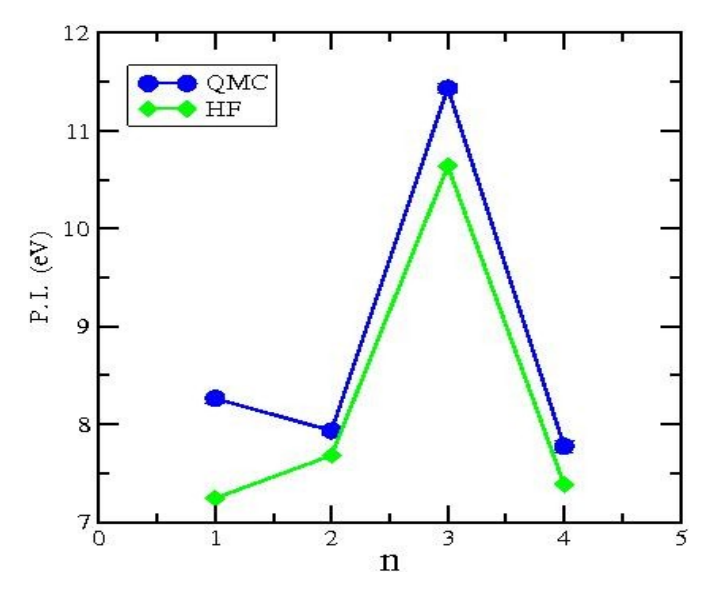

*Fig. 9: Potencial de ionização para os diferentes "clusters".*

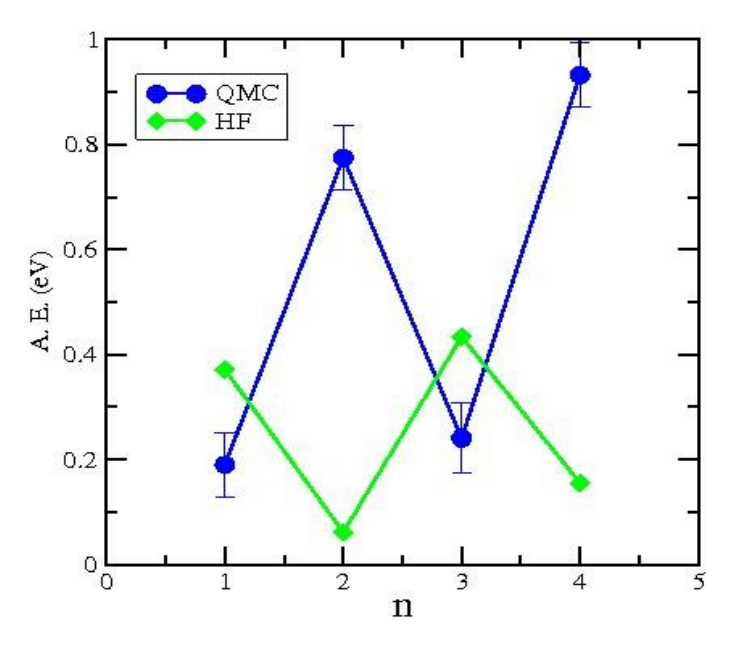

*Fig. 10: Afinidade eletrônica para diferentes "clusters"* 

O potencial de ionização (PI) é definido como a energia necessária para remover um elétron da estrutura, então, para o cálculo do PI fazemos o módulo da diferença entre a energia do sistema neutro e a energia do sistema catiônico (um elétron a menos). Usando Gaussian e Casino obtemos as energias para os sistemas neutros e catiônicos e então calculamos o PI para os diferentes "clusters" como mostrado na Fig. 9 , no nível HF e MCQ. Podemos observar que dentre todos os "clusters" estudado o que apresenta o maior PI é o "cluster" AlH<sub>3</sub> tanto para o cálculo HF quanto para a simulação MCQ.

Definimos eletroafinidade (EA) como a energia necessária para adicionar um elétron a estrutura, assim para o cálculo de EA tomamos o módulo da diferença de energia entre o sistema neutro e a energia do sistema aniônico (com um elétron a mais). Da mesma forma, utilizando os pacotes Gaussian e Casino obtemos as energias para as configurações otimizadas para os sistemas neutro e aniônico e então calculamos EA, veja Fig. 10. Nota-se que agora *AlH*<sub>3</sub> dentre todas os "clusters" estudados é um dos que possui a mais baixa eletroafinidade dentro da barra de erro, obviamente para o cálculo MCQ que é o resultado correto, neste caso observa-se que o cálculo HF falha completamente em função da falta de correlacão eletrônica que é crítica neste caso.

Com base nos resultados de PI e EA *AlH*<sub>3</sub> possui o mais alto potencial de ionização e mais baixa eletroafinidade, tornando AlH<sub>3</sub> uma estrutura muito estável, pois dificilmente perde elétron e dificilmente recebe elétron, caracterizando-a como um "cluster mágico".

#### **IV. Conclusões.**

Neste trabalho estudamos o comportamento da energia total de três tipos de átomos He, Be e N usando duas metodologias diferentes HF e MCQ. A primeira não considera a correlações entre os elétrons enquanto a segunda trata a correlação de forma exata. Observamos através deste estudo a relevância da escolha da base no cálculo HF e o papel crucial da correlação eletrônica no cálculo QMC. Os resultados obtidos concordam com a literatura. Como proposto no projeto original,

estudamos ainda "clusters" de hidretos de alumínio. Usando HF e MCQ calculamos a energia ganha ao adicionar um hidrogênio, potencial de ionização (energia necessária para remover um elétron) e eletroafinidade (energia necessária para adicionar um elétron ao sistema). Para os "clusters" estudados, a molécula AlH3 é a de maior interesse por possuir propriedades de um "magic cluster'", ou seja, baixa eletroafinidade e alto potencial de ionização, o que configura uma molécula bastante estável, concordando também com os resultados da literatura.

# **V. Bibliografia.**

[1]W. D. Knight, Clemenger, W. De Heer, M.Y Chou and M. Cohem, Phys. Rev. Lett. **{52},** 2131 (1984).

[2]H. W. Kroto, J. R. Heath, R. E. Smalley, Nature **{3188888888},** 162 (1985).

[3]S. N. Khanna and A. W. Castelman "Quantum Phenomena in clusters and Nanostructure", Springer-Verlag (2003).

[4]C. M. Chang and M. Y. Chou, Phys. Rev. Lett. **{93},** 133401 (2004).

[5]M. A. Castro e S. Canuto, "O Método de Hartree-Fock: Métodos de Química Teórica e Modelagem Molecular" editores: Nelson H. Morgon e Kaline Coutinho, Editora Livraria da Física-São Paulo (2007).

[6]R. J. Needs, M. D. Towler, N. D. Drummond and P. Lopez, J. Phys. Condensed Matter **{22},** 023201 (2010).

[7]M. J. Frisch {it et al.}, Gaussian 03, Revision C.02, Gaussian, Inc., Wallingford CT, (2004).